## SAP ABAP table JLVJ1ST {Generated Table for View}

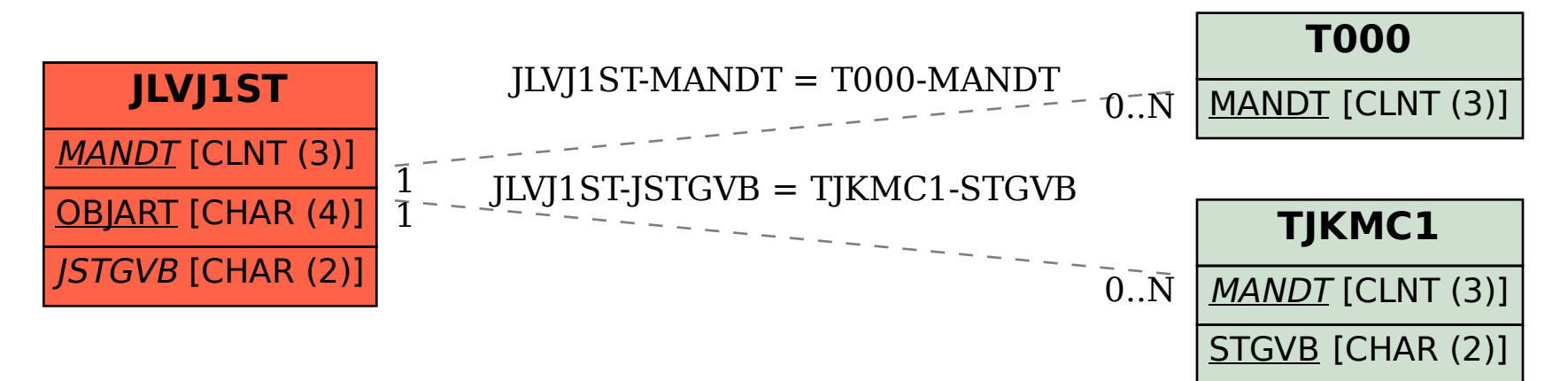